## **Správce fronty příkazů**

- [Obecné informace](#page-0-0)
- [Zvýraznění u evidence správce fronty příkazů](#page-0-1)
- [Funkce u evidence správce fronty příkazů](#page-0-2)
- [Změna pořadí příkazů ve správci fronty příkazů](https://docs.elvacsolutions.eu/pages/viewpage.action?pageId=86442127)
- [Změna zdroje ve správci fronty příkazů](https://docs.elvacsolutions.eu/pages/viewpage.action?pageId=86442124)

## <span id="page-0-0"></span>Obecné informace

Evidence **Správce fronty příkazů** je [tabulkové zobrazení](https://docs.elvacsolutions.eu/pages/viewpage.action?pageId=65177500) a na řádcích se nacházejí jednotlivé [vytížení zdrojů](https://docs.elvacsolutions.eu/pages/viewpage.action?pageId=72745711) rozdělené do dvou částí dle zdrojů, seřazené vzestupně dle data. Evidence slouží ke změně [zdrojů](https://docs.elvacsolutions.eu/display/GPLDOC/Zdroje) [vytížení](https://docs.elvacsolutions.eu/pages/viewpage.action?pageId=72745711) a také ke změně pořadí těchto záznamů.

[Oprávnění uživatelé](https://docs.elvacsolutions.eu/pages/viewpage.action?pageId=65176293) systému mají k dispozici standardní akce pro práci se záznamy (např. zobrazení záznamů). Možnosti filtrování jsou uvedeny v kapitole [Filtrování dat.](https://docs.elvacsolutions.eu/pages/viewpage.action?pageId=65177423)

Evidenci **Správce fronty příkazů** lze spustit z [navigačního panelu](https://docs.elvacsolutions.eu/pages/viewpage.action?pageId=65182948) volbou sekce [Plánování \(APS\)](https://docs.elvacsolutions.eu/pages/viewpage.action?pageId=72745707) > **Správce fronty příkazů**.

## <span id="page-0-1"></span>Zvýraznění u evidence správce fronty příkazů

Následující tabulka popisuje význam barevného zvýraznění pole **Status příkazu** u evidence správce fronty příkazů daného statusem [pří](https://docs.elvacsolutions.eu/pages/viewpage.action?pageId=74252307) [kazu:](https://docs.elvacsolutions.eu/pages/viewpage.action?pageId=74252307)

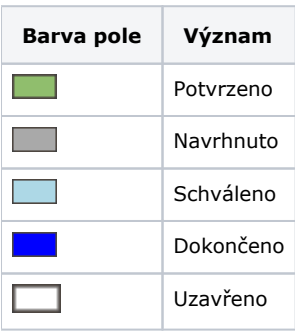

## <span id="page-0-2"></span>Funkce u evidence správce fronty příkazů

Následující tabulka popisuje akce, které mají [oprávnění uživatelé](https://docs.elvacsolutions.eu/pages/viewpage.action?pageId=65176293) systému u evidence správce fronty příkazů k dispozici na [nástrojové](https://docs.elvacsolutions.eu/pages/viewpage.action?pageId=65182981)  [liště](https://docs.elvacsolutions.eu/pages/viewpage.action?pageId=65182981) nebo přes [kontextové menu.](https://docs.elvacsolutions.eu/pages/viewpage.action?pageId=65182975)

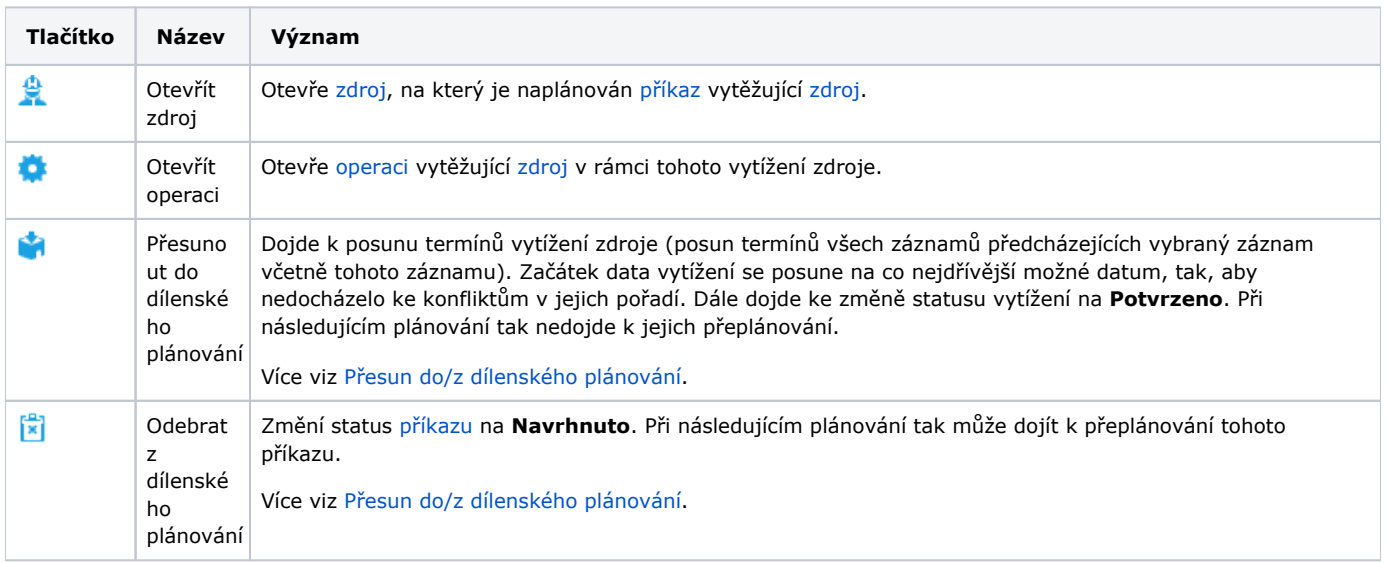

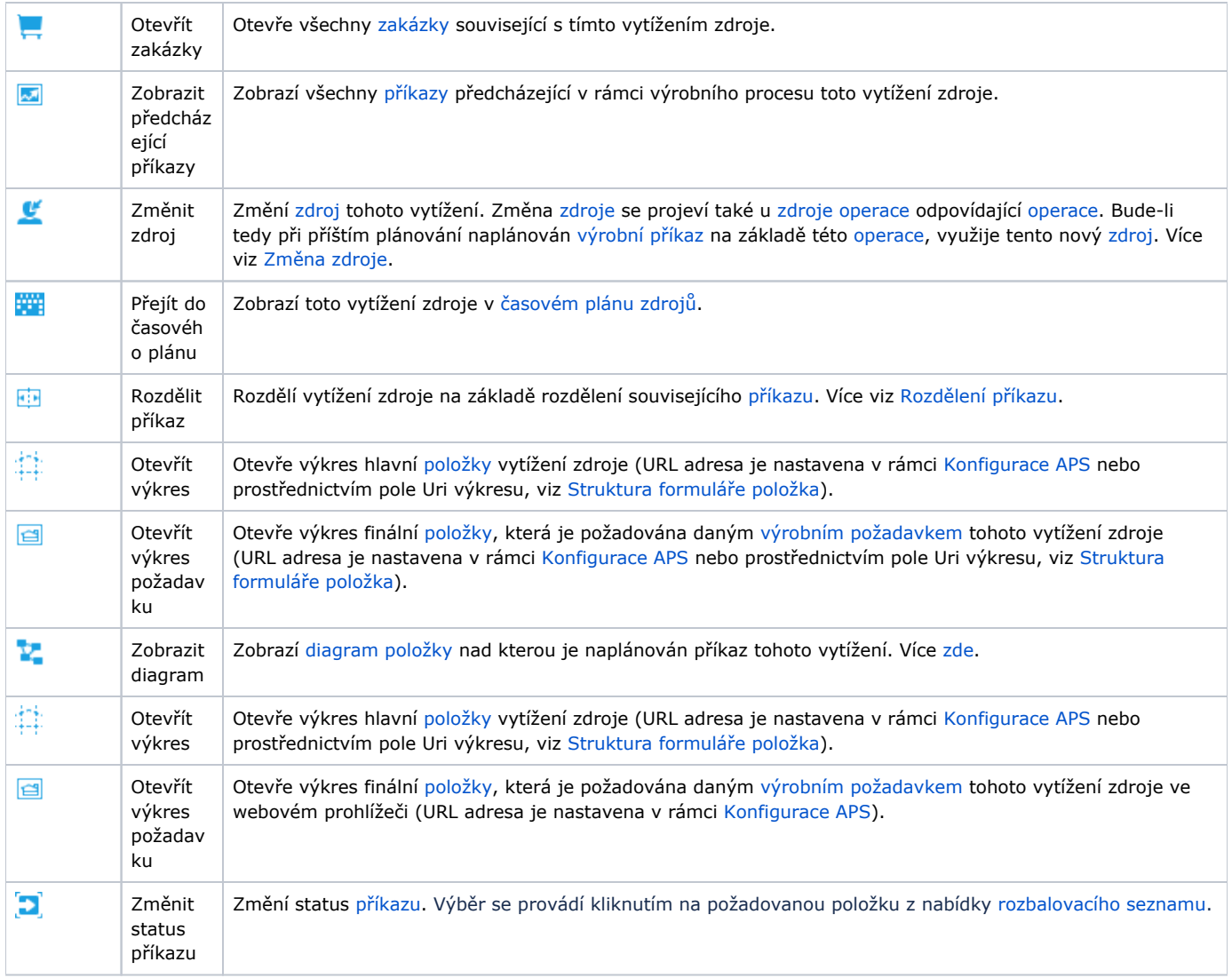